## **РОСЖЕЛДОР**

# **Федеральное государственное бюджетное образовательное учреждение высшего образования «Ростовский государственный университет путей сообщения» (ФГБОУ ВО РГУПС)**

М.А. Каплюк

# **ИНФОРМАЦИОННЫЕ СИСТЕМЫ И ТЕХНОЛОГИИ В ЮРИДИЧЕСКОЙ ДЕЯТЕЛЬНОСТИ**

Учебно-методическое пособие для практических занятий и самостоятельной работы

> Ростов-на-Дону 2017

Рецензент – кандидат юридических наук, доцент Т.В. Куликова

### **Каплюк, М.А.**

Информационные системы и технологии в юридической деятельности: учебно-методическое для практических занятий и самостоятельной работы / М.А. Каплюк; ФГБОУ ВО РГУПС. – Ростов н/Д, 2017. – 18 с.

В учебно-методическом пособии освещаются все основные вопросы курса «Информационные системы и технологии в юридической деятельности»: рассмотрены актуальные теоретические и практические вопросы о сущности информатики как одной из главных областей государственной информационной политики и правовой информатики как системы знаний, о роли и значении правовой информации, а также информационных процессах в юридической деятельности. Отражены методы использования информационных технологий в деятельности государственных органов, в том числе формирование электронного правительства, информационное обеспечение управленческих и избирательных процессов, а также основы государственной политики в области информационной безопасности.

Предназначено для практических занятий и самостоятельной работы для студентов факультета «Экономика, управление и право» РГУПС, изучающих дисциплину «Информационные системы и технологии в юридической деятельности». Может представлять интерес для аспирантов, преподавателей юридических вузов, практикующих юристов.

Одобрено к изданию кафедрой «Гражданское право и процесс».

© Каплюк М.А. 2017 © ФГБОУ ВО РГУПС, 2017

# **ОГЛАВЛЕНИЕ**

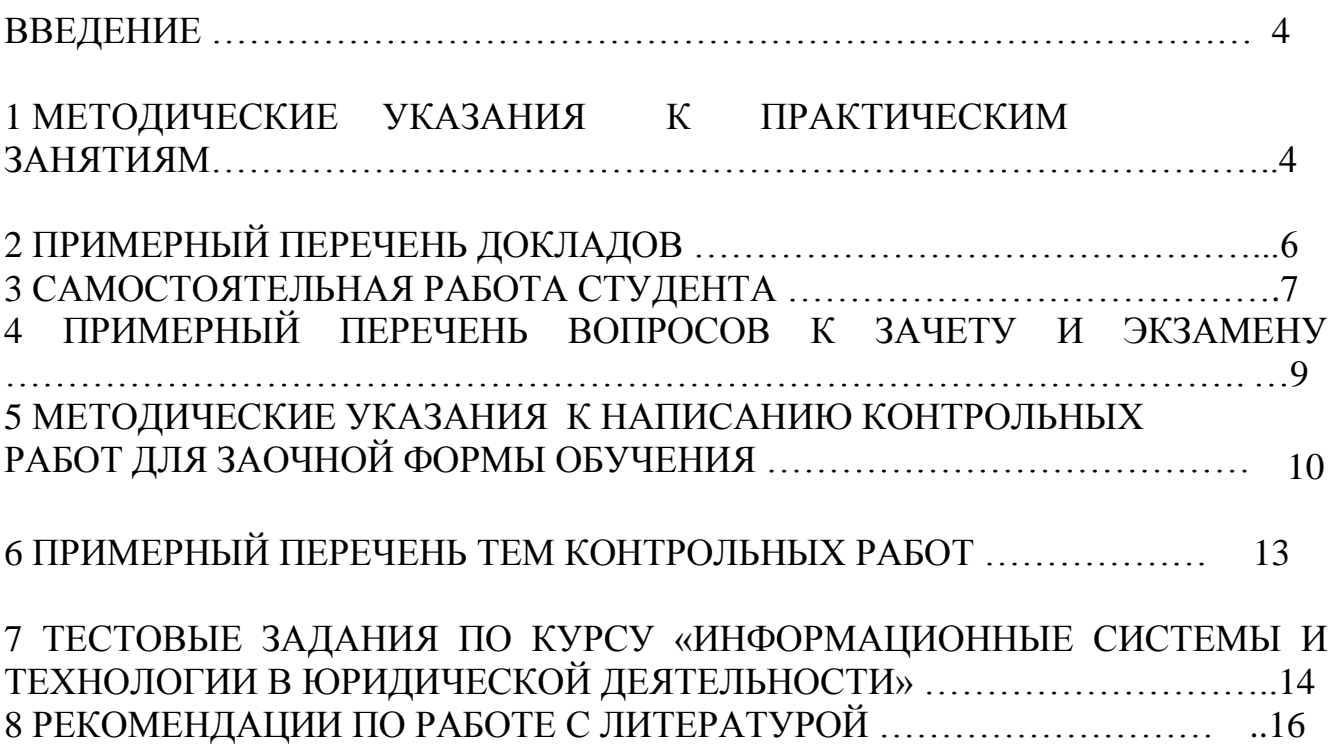

### **ВВЕДЕНИЕ**

Целью дисциплины «Информационные системы и технологии в юридической деятельности» является фундаментальная подготовка в составе других базовых дисциплин блока "Блок 1 - Дисциплины (модули)" Образовательной программы в соответствии с требованиями, установленными федеральным государственным образовательным стандартом высшего образования (приказ Минобрнауки России от 01.12.2016 № 1511) для формирования у выпускника общекультурных компетенций, способствующих решению профессиональных задач в соответствии с видом(ми) профессиональной деятельности: правоприменительная.

Для достижения цели поставлены задачи ведения дисциплины:

- подготовка обучающегося по разработанной в университете Образовательной программе к успешной аттестации планируемых результатов освоения дисциплины;
- подготовка обучающегося к освоению дисциплин "Административное право", "Арбитражный процесс", "Гражданское право";
- развитие социально-воспитательного компонента учебного процесса.

## **1. МЕТОДИЧЕСКИЕ УКАЗАНИЯ К ПРАКТИЧЕСКИМ ЗАНЯТИЯМ.**

#### **Тема 1. Правовая информация как объект правовой информатики. (Компетенция/и ОК-3)**

- 1.1. Понятие и сущность правовой информации.
- 1.2. Свойства правовой информации.
- 1.3. Виды правовой информации.

#### *Основная литература*

1. Информационные технологии в юридической деятельности: учебник для академического бакалавриата / П. У. Кузнецов [и др.] ; под общ. ред. П. У. Кузнецова. — 3-е изд., перераб. и доп. — М. : Издательство Юрайт, 2017. — 325 с. — (Серия : Бакалавр. Академический курс). — ISBN 978-5-534-02598-9. — [С. 205—219](https://www.biblio-online.ru/viewer/2F7C62C5-F95A-409E-B1E7-169E28DA68CF?utm_campaign=rpd&utm_source=doc&utm_content=a0d91c6ee1e0bd2ad2a3061644f89b17#page/205)

#### **Тема 2. Информационные процессы и системы в правовой сфере. (Компетенция/и ОК-3)**

- 2.1. Понятие правовой информатизации.
- 2.2. Государственная политика правовой информатизации.
- 2.3. Понятие и основные положения правового мониторинга.
- 2.4. Информационные системы Минюста России.

#### *Основная литература*

1. Информационные технологии в юридической деятельности : учебник для академического бакалавриата / П. У. Кузнецов [и др.] ; под общ. ред. П. У. Кузнецова. — 3-е изд., перераб. и доп. — М. : Издательство Юрайт, 2017. — 325 с. — (Серия : Бакалавр. Академический курс). — ISBN 978-5-534-02598-9. — [С. 219—236](https://www.biblio-online.ru/viewer/2F7C62C5-F95A-409E-B1E7-169E28DA68CF?utm_campaign=rpd&utm_source=doc&utm_content=a0d91c6ee1e0bd2ad2a3061644f89b17#page/219)

#### **Тема 3. Справочные правовые системы в юридической деятельности. (Компетенция/и ОК-3)**

- 3.1. Понятие и краткая история создания СПС.
- 3.2. Общая характеристика СПС.
- 3.3. Особенности использования СПС «КонсультантПлюс».
- 3.4. Критериальные особенности и потребительские признаки СПС.

### *Основная литература*

1. Информационные технологии в юридической деятельности : учебник для академического бакалавриата / П. У. Кузнецов [и др.] ; под общ. ред. П. У. Кузнецова. — 3-е изд., перераб. и доп. — М. : Издательство Юрайт, 2017. — 325 с. — (Серия : Бакалавр. Академический курс). — ISBN 978-5-534-02598-9. — [С. 236—253](https://www.biblio-online.ru/viewer/2F7C62C5-F95A-409E-B1E7-169E28DA68CF?utm_campaign=rpd&utm_source=doc&utm_content=a0d91c6ee1e0bd2ad2a3061644f89b17#page/236)

#### **Тема 4. Информационные системы правотворческой деятельности. (Компетенция/и ОК-3)**

- 4.1. Информационная инфраструктура правотворческой деятельности.
- 4.2. Особенности информатизации Государственной Думы.
- 4.3. Информатизация правотворческой деятельности Совета Федерации.

#### *Основная литература*

1. Информационные технологии в юридической деятельности : учебник для академического бакалавриата / П. У. Кузнецов [и др.] ; под общ. ред. П. У. Кузнецова. — 3-е изд., перераб. и доп. — М. : Издательство Юрайт, 2017. — 325 с. — (Серия : Бакалавр. Академический курс). — ISBN 978-5-534-02598-9. — [С. 253—264](https://www.biblio-online.ru/viewer/2F7C62C5-F95A-409E-B1E7-169E28DA68CF?utm_campaign=rpd&utm_source=doc&utm_content=a0d91c6ee1e0bd2ad2a3061644f89b17#page/253)

#### **Тема 5. Информационные системы судебной деятельности. (Компетенция/и ОК-4)**

- 5.1. Концептуальные основы и общие начала информатизации судебной деятельности.
- 5.2. Информационные системы Конституционного Суда Российской Федерации.
- 5.3. ГАС «Правосудие».
- 5.4. Информационные системы Верховного Суда Российской Федерации.
- 5.5. Информационные системы в арбитражных судах.
- 5.6. Информационные системы мировых судов.

#### *Основная литература*

1. Информационные технологии в юридической деятельности : учебник для академического бакалавриата / П. У. Кузнецов [и др.] ; под общ. ред. П. У. Кузнецова. — 3-е изд., перераб. и доп. — М. : Издательство Юрайт, 2017. — 325 с. — (Серия : Бакалавр. Академический курс). — ISBN 978-5-534-02598-9. — [С. 264—286](https://www.biblio-online.ru/viewer/2F7C62C5-F95A-409E-B1E7-169E28DA68CF?utm_campaign=rpd&utm_source=doc&utm_content=a0d91c6ee1e0bd2ad2a3061644f89b17#page/264)

#### **Тема 6. Информационные системы органов прокуратуры. (Компетенция/и ОК-4)**

6.1. Общие положения информатизации органов прокуратуры.

6.2. Информационные системы делопроизводства в органах прокуратуры.

6.3. Информационные системы обеспечения прокурорского надзора и расследования преступлений.

#### *Основная литература*

1. Информационные технологии в юридической деятельности : учебник для академического бакалавриата / П. У. Кузнецов [и др.] ; под общ. ред. П. У. Кузнецова. — 3-е изд., перераб. и доп. — М. : Издательство Юрайт, 2017. — 325 с. — (Серия : Бакалавр. Академический курс). — ISBN 978-5-534-02598-9. — [С. 286—294](https://www.biblio-online.ru/viewer/2F7C62C5-F95A-409E-B1E7-169E28DA68CF?utm_campaign=rpd&utm_source=doc&utm_content=a0d91c6ee1e0bd2ad2a3061644f89b17#page/286)

#### **Тема 7. Информационные системы органов внутренних дел. (Компетенция/и ОК-4)**

- 7.1. Основные положения информатизации органов внутренних дел.
- 7.2. Организационная основа информатизации органов внутренних дел.
- 7.3. Информационная инфраструктура органов внутренних дел.

7.4. Единая информационная система учетов в органах внутренних дел.

#### *Основная литература*

1. Информационные технологии в юридической деятельности : учебник для академического бакалавриата / П. У. Кузнецов [и др.] ; под общ. ред. П. У. Кузнецова. — 3-е изд., перераб. и доп. — М. : Издательство Юрайт, 2017. — 325 с. — (Серия : Бакалавр. Академический курс). — ISBN 978-5-534-02598-9. — С. 294—306

# **2 ПРИМЕРНЫЙ ПЕРЕЧЕНЬ ДОКЛАДОВ**

- 1. Информационные системы Верховного Суда Российской Федерации.
- 2. Информационные системы в арбитражных судах.
- 3. Информационные системы мировых судов.
- 4. Информационные системы делопроизводства в органах прокуратуры.
- 5. Информационные системы обеспечения прокурорского надзора и расследования преступлений.
- 6. Организационная основа информатизации органов внутренних дел.
- 7. Информационная инфраструктура органов внутренних дел.
- 8. Единая информационная система учетов в органах внутренних дел.
- 9. Особенности информатизации Государственной Думы.
- 10. Информатизация правотворческой деятельности Совета Федерации.

# **3 САМОСТОЯТЕЛЬНАЯ РАБОТА СТУДЕНТА**

Лабораторные занятия призваны углубить и закрепить теоретические знания, полученные в ходе подготовки к лабораторному занятию. При подготовке к лабораторным занятиям студент должен изучить рекомендованную литературу, международно-правовые акты и нормативную базу РФ по соответствующей теме. Студент обязан подготовиться по всем темам лабораторных занятий и быть готовым ответить на любой вопрос и продолжить выступление предыдущего выступающего. На лабораторных занятиях студент должен иметь необходимые нормативно-правовые акты. Отвечая, студенты должны уметь свободно излагать материал, показывать свое понимание рассматриваемой темы, ссылаться на нормы права.

Подготовку к лабораторному занятию рекомендуется начинать с изучения учебника, так как в учебнике содержатся сведения об основных, наиболее значимых вопросах темы, поясняются базовые понятия, раскрываются важнейшие принципы правового регулирования. Затем необходимо изучить соответствующие параграфы в базовом учебнике (основной литературе), обратив особое внимание на материалы, дающие ответы на вопросы, вынесенные для обсуждения. Желательно ознакомиться с одним или несколькими источниками из списка дополнительной рекомендуемой литературы, чтобы подготовить сообщение или доклад по изучаемой теме. По каждой теме желательно прочесть, как минимум, одну монографию или две статьи по своему выбору. Прочитанное рекомендуется кратко законспектировать.

Чтобы работа по подготовке ответов на вопросы к лабораторным занятиям и докладов была более успешной, целесообразно проконсультироваться у преподавателя по вопросам темы работы, требований к ее содержанию, источников и литературы.

Для успешного усвоения курса необходимо не только посещать аудиторные занятия, но и вести активную самостоятельную работу. При самостоятельной проработке курса обучающиеся должны:

- просматривать основные определения и факты;
- повторить законспектированный на лекционном занятии материал и дополнить его с учетом рекомендованной по данной теме литературы;
- изучить рекомендованную основную и дополнительную литературу, составлять тезисы, аннотации и конспекты наиболее важных моментов;
- самостоятельно выполнять задания, аналогичные предлагаемым на занятиях;
- использовать для самопроверки материалы фонда оценочных средств;
- выполнять домашние задания по указанию преподавателя. Домашнее задание оценивается по следующим критериям:
- Степень и уровень выполнения задания;
- Аккуратность в оформлении работы;
- Использование специальной литературы;
- Сдача домашнего задания в срок. Оценивание домашних заданий входит в накопленную оценку.

### **Подготовка индивидуальных докладов**

Доклад представляет собой сообщение на определенную тему, включающий в себя обзор соответствующей литературы и других источников или изложение сути книги, статьи и т.д. по данной теме. Это одна из форм самостоятельной творческой работы студентов. В докладе на основе анализа материала излагаются различные точки зрения, подходы к исследованию тех или иных проблем, определяется собственная позиция студента. План доклада должен быть составлен таким образом, чтобы раскрыть название работы. Как правило, доклад состоит из введения, в котором раскрывается актуальность проблемы, основной части, в которой излагается суть проблемы, и заключения, где даются выводы, оценки, обобщения. В конце работы дается полный список использованной литературы.

Объем доклада – 10–15 машинописных страниц или 20–25 страниц рукописного текста. На титульном листе студент указывает название вуза, кафедры, полное наименование темы доклада, номер группы, свои фамилию и инициалы, ученую степень, ученое звание фамилию и инициалы научного руководителя, год и место написания работы.

Доклад должен содержать сноски в тексте, которые должны быть полными: с указанием фамилии и инициалов автора, названия книги, места и года ее издания, страницы, с которой взята цитата, дату окончания работы и подпись исполнителя. Из предложенного списка тем студент может выбрать наиболее его заинтересовавшую или, согласовав с преподавателем, написать доклад по самостоятельно выбранной им проблематике.

### **Виды самостоятельной работы по всем темам:**

- изучение учебной, научной литературы;
- работа с нормативными правовыми актами;  $\Box$
- изучение судебной практики;  $\Box$
- работа с электронными информационными ресурсами;  $\Box$
- подготовка сообщений, тезисов, докладов;
- решение ситуационных задач.

Итоговый контроль по дисциплине «Семейное право» проводится в виде зачета.

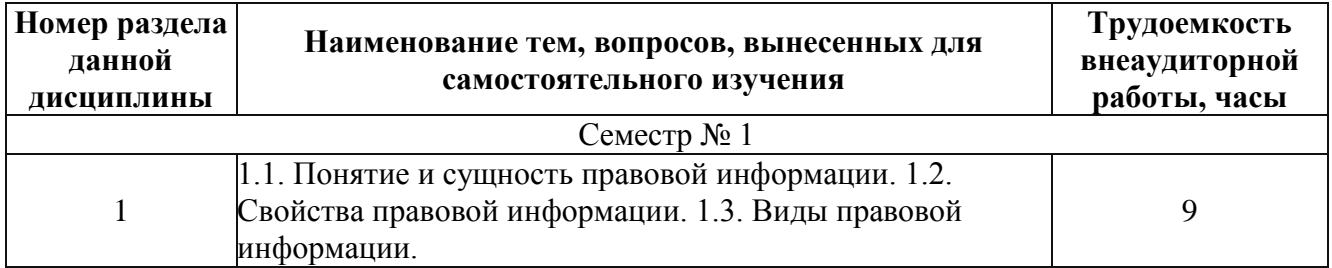

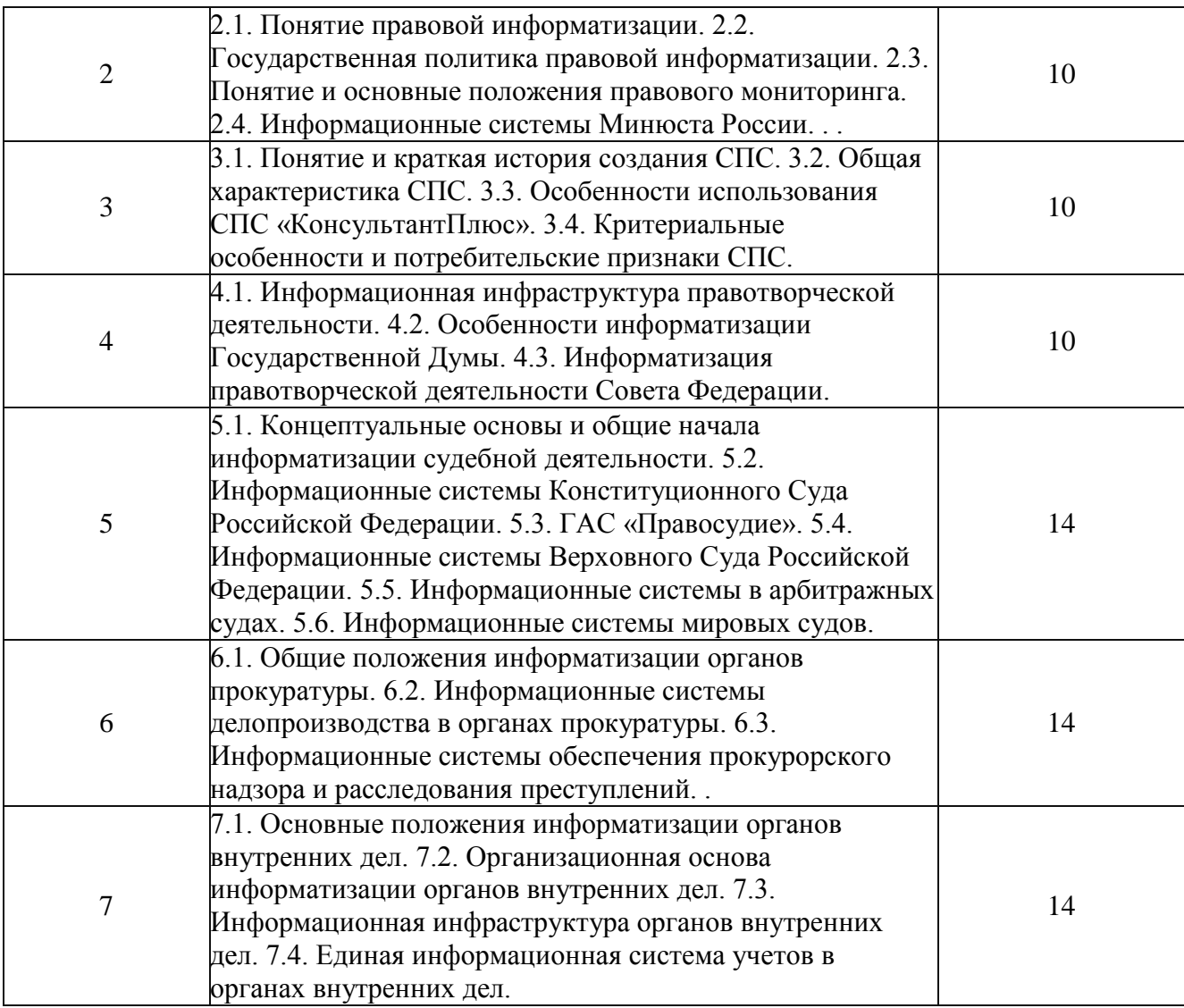

## **4 ПРИМЕРНЫЙ ПЕРЕЧЕНЬ ВОПРОСОВ К ЗАЧЕТУ**

#### **Вопросы для оценки результата освоения "Знать":**

1)Характеристику предмета правовой информации

- 2)Соотношение правовой информатики, общей теории права и других юридических знаний
- 3) Определение правовой информатики как науки и учебной дисциплины
- 4)Понятие и сущность правовой информации
- 5) Виды и уровни правовой информации
- 6) Понятие "ненормативная правовая информация"
- 7) Определение понятия «правовая информатизация»
- 8) Основы для создания автоматизированной информационной системы "правовой мониторинг"
- 9)Характерные черты государственных и негосударственных СПС
- 10)Характеристику общих черт и особенностей в использовании СПС "Консультант Плюс"

### **Вопросы для оценки результата освоения "Уметь":**

- 1) Охарактеризовать правовые нормы как образ правовой информации
- 2) Назвать основные положения государственной политики правовой информатизации
- 3) Охарактеризовать онятие "правовой мониторинг" и его значение

4) Назвать основные задачи правового мониторинга

5) Описать информационные системы Минюста России

6)Описать особенности эволюции развития СПС

7)Охарактеризовать критериальные и потребительские признаки СПС

8)Охарактеризовать роль и значение информациооной инфраструктуры правотворческой деятельности

9)Описать особенности информационных систем Государственной Думы

10)Назвать информационные системы правотворческой деятельности Совета Федерации **Вопросы для оценки результата освоения "Иметь навыки":**

1)Определить основные концептуальные положения государственной политики в области информатизации судебной деятельности.

2)Описания ГАС "Правосудие" , ее стурктуры и значение.

3)Охарактеризовать общие положения информатизации деятельности арбитражных судов и особенности их информационных систем.

4)Охарактеризовать особенности информационных систем мировых судей.

5)Охарактеризовать особенности информатизации органов прокуратуры.

6)Охарактеризовать основы системы делопроизводства органов прокуратуры.

7)Охарактеризовать информационные системы следственной деятельности.

8)Описать состав комплекса "АРМ следователя".

9) Охарактеризовать организационную структуру информатизации ОВД.

10)Охарактеризовать основные учетные системы деятельности ОВД.

## **5 МЕТОДИЧЕСКИЕ УКАЗАНИЯ К НАПИСАНИЮ КОНТРОЛЬНЫХ РАБОТ ДЛЯ ЗАОЧНОЙ ФОРМЫ ОБУЧЕНИЯ**

Контрольная работа является составной частью организации учебного процесса, самостоятельной учебной работой студента и призвана отразить полученные им знания и практические навыки при самостоятельном изучении учебного курса «Информационные системы и технологии в юридической деятельности». Выбор темы и подбор литературы для подготовки контрольной работы осуществляется студентом самостоятельно и является составной частью решения учебной задачи по выбранной теме.

При подборе литературы и написания работы студент может обсуждать с преподавателем наиболее принципиальные вопросы и важные проблемы, которые у него вызвали затруднения при проработке материала выбранной темы. При подготовке к написанию контрольной работы следует ознакомиться с семейным законодательством, учебной и научной литературой по всему учебному курсу.

Подготовке к написанию контрольной работы в обязательном порядке должна предшествовать самостоятельная работа студента, которая состоит из:

изучения и осмысления теоретического материала, изложенного в учебнике;

изучения и применения специальной литературы к тем или иным темам контрольной работы;

изучения и изложения в работе примеров практики деятельности субъектов информационных правоотношений.

По своему содержанию контрольная работа должна наиболее полно раскрыть изученную тему, показать владение студентом теоретическими знаниями основных информационных баз данных.

Выполняя контрольную работу, студент обязан руководствоваться методическими требованиями: быть точным при использовании литературы, нормативных правовых актов и материалов судебной практики, при цитировании избегать текстуального заимствования без указания используемых источников, теоретические рассуждения подкреплять позициями ученых и конкретными примерами из судебной практики.

Контрольная работа выполнятся в печатном виде, на листах формата А4, шрифт Times New Roman, 14 pt, поля: левое, верхнее, нижнее, правое – 2,0 см, ориентация страницы – книжная, выравнивание по ширине, абзацный отступ 1,25 см, межстрочный интервал полуторный, без переносов.

Объем контрольной работы – не более 12–15 страниц.

Титульный лист контрольной работы содержит: наименование вуза, факультета, фамилию, имя и отчество студента, название темы, обозначения вида работы (контрольная работа), номер курса, фамилию, имя и отчество преподавателя, его ученая степень,звание, а также место и год написания работы.

После титульного листа следует оглавление, которое должно содержать название разделов (глав или параграфов), его подразделов и номера листов, на которых они начинаются.

Текст контрольной работы должен содержать оглавление, введение, основную часть, заключение и список литературы (библиографию).

Во введении следует кратко изложить актуальность темы, значение ее в информационной и правовой сферах, степень разработанности, цель и задачу работы. Не рекомендуется объем введения описывать больше одной-двух страниц.

Основной текст делится на главы и параграфы. Их содержание, форма и стиль изложения определяются автором работы самостоятельно. По тексту следует применять ссылки, которые проставляют на том же листе со сквозной нумерацией в пределах всей работы.

В заключении следует сформировать общие выводы по результатам изученной темы, практические рекомендации и предложения.

В конце текста контрольной работы приводится список литературы. Материал при оформлении списка литературы следует сгруппировать в следующем порядке: нормативные акты по их юридической силе в алфавитном порядке и литература также в алфавитном порядке. На последнем листе ставится подпись.

Студент обязан оформить контрольную работу аккуратно и грамотно. Небрежно и неправильно оформленные, написанные от руки рефераты, а также скопированные тексты, в т. ч. из сети Интернет, к защите не принимаются и возвращаются студенту для переоформления.

Ответ на практическую задачу должным быть полным, исчерпывающим, с обязательными ссылками на нормативно-правовые акты.

# **6 ПРИМЕРНЫЙ ПЕРЕЧЕНЬ ТЕМ КОНТРОЛЬНЫХ РАБОТ**

- 1. В Трудовом кодексе РФ найти основания расторжения трудовых договоров.
- 2. В Уголовном кодексе РФ найти уголовную ответственность за кражу.
- 3. В Гражданском кодексе РФ найти определение договора подряда.
- 4. В Гражданском кодексе РФ найти определение договора контрактации.
- 5. В Гражданском процессуальном кодексе найти требования к подаче искового заявления.
- 6. В Трудовом кодексе РФ найти требования к содержанию трудового договора.
- 7. В Гражданском кодексе РФ найти определение некоммерческой организации.
- 8. В Арбитражном процессуальном кодексе РФ найти требования к подаче искового заявления.
- 9. В Гражданском кодексе РФ найти перечень наследников третьей очереди.
- 10.В Кодексе РФ об административных правонарушениях найти обстоятельства, смягчающие административную ответственность.
- 11.В Уголовном кодексе РФ найти обстоятельства, отягчающие уголовную ответственность.
- 12.В Федеральном законе «Об образовании в РФ» найти основные академические права обучающихся.
- 13.Найти определение Верховного Суда РФ по уголовному делу по факту дачи взятки группой лиц по предварительному сговору.
- 14.Найти определение Верховного Суда РФ по гражданскому делу о признании недействительным договора купли-продажи.
- 15.Найти постановление Верховного Суда РФ по делу об административном правонарушении, предусмотренном частью 1 статьи 12.26 КоАП РФ.
- 16.В Правилах, утвержденных постановлением Правительства РФ от 17.07.1995 № 713, найти в течение какого срока обязаны зарегистрироваться по месту пребывания граждане РФ, прибывшие для временного проживания в другие жилые помещения.
- 17.В Правилах дорожного движения РФ найти в каком пункте предусмотрен скоростной режим в населенных пунктах.
- 18.В Федеральном законе «О контрактной системе в сфере закупок товаров, работ, услуг для обеспечения государственных и муниципальных нужд» найти минимальное количество членов конкурсной комиссии.
- 19.В Жилищном кодексе РФ найти права и обязанности собственника жилого помещения.
- 20.В Семейном кодексе РФ найти размер алиментов на одного несовершеннолетнего ребенка.

## **7 ТЕСТОВЫЕ ЗАДАНИЯ ПО КУРСУ «ИНФОРМАЦИОННЫЕ СИСТЕМЫ И ТЕХНОЛОГИИ В ЮРИДИЧЕСКОЙ ДЕЯТЕЛЬНОСТИ»**

### **ТЕСТ ПО ПРОГРАММЕ ОБУЧЕНИЯ РАБОТЕ С СПС «КОНСУЛЬТАНТ-ПЛЮС»**

1. Количество Разделов информационного массива системы Консультант Плюс равно:

- а) 10;
- б) 5;
- **в) 8;**
- г) 1.
- 2. Переход в стартовое окно из любого окна системы можно осуществить:

#### **а) через меню Файл/Сменить раздел;**

- б) через меню Сервис/Настройки;
- в) с помощью кнопки "Поиск" пиктографического меню.
- 3. Можно ли самостоятельно добавить или удалить какой-нибудь документ из СПС?
- а) можно;

#### **б) нельзя.**

4. Если наименование какого-либо раздела в Стартовом окне представлено бледным цветом, это означает, что:

- а) из данного Раздела невозможен Сквозной поиск;
- б) указанный Раздел недоступен пользователю, так как не установлен на данном компьютере;
- в) указанный раздел закрыт паролем.
- 5. Новая редакция документов вводится в систему:

#### **а) вместо старой;**

- б) отдельным документом.
- 6. Основное назначение Правового навигатора:
- а) обратиться к ранее составленным пользователем подборкам документов;

### **б) получить основные документы по правовой проблеме;**

- в) получить обзор законодательства за неделю.
- 7. Актуальные документы в системе в основном представлены:

#### **а) в действующей на определенный момент времени редакции с учетом всех изменений и дополнений, внесенных на тот период;**

- б) в том виде, в котором они опубликованы в специальных изданиях.
- 8. При поиске документов:
- а) нужно стараться заполнить как можно больше полей в карточке реквизитов;

### **б) следует вводить те данные о документе, в которых Вы наиболее уверены.**

- 9. Как наиболее эффективно в тематическом рубрикаторе найти подрубрику?
- а) последовательно просматривать разделы;

#### **б) воспользоваться встроенным поиском.**

10. Словарь поля "Принявший орган" Карточки поиска позволяет выбрать значения:

#### **а) как по фрагменту полного названия органа, так и по фрагменту его сокращенного названия (аббревиатуре);**

- б) только по полному названию органа;
- в) только по сокращенному названию органа(аббревиатуре).
- 11. При поиске по полю "Текст документа" (Словарь):
- а) необходимо пролистать словарь и найти нужное значение;

#### **б) можно начать набирать первые буквы искомого слова на клавиатуре и система с помощью фильтра сама найдет нужные значения.**

12. Если в словаре поля "Текст документа" в конце выбранного слова указан значок \*, это означает, что:

а) будет осуществляться поиск только тех документов, в которых указанное слово используется точно, без дополнительных окончаний;

б) будет осуществляться поиск только тех документов, в которых данное слово не встречается;

**в) будет осуществляться поиск документов, содержащих указанное слово с любым окончанием, то есть в различных грамматических формах.** 

13. Сквозной поиск нельзя проводить по полю:

а) "Тематика";

б) "Номер";

в) "Дата в Минюсте";

**г) "Текст документа" .**

14. Документы в списке найденных документов представлены в последовательности:

**а) иерархической;** 

б) по алфавиту;

в) хронологической.

15. Существует ли у "КонсультантПлюс" возможность проведения поиска по всем имеющимся базам?

**а) да;** 

б) нет.

16. Сквозной поиск возможен из Раздела:

а) из любого раздела;

б) из Раздела "Законопроекты";

**в) из Раздела "Законодательство";** 

г) из Раздела "Финансовые консультации".

17. При печати из текста документа:

а) если ни одна строка текста не отмечена, то ничего распечатано не будет;

**б) если ни одна строка текста не отмечена, то будет распечатан весь текст;** 

в) если отмечено несколько фрагментов текста, то будет распечатан только первый отмеченный фрагмен.

18. Информацию о текущих курсах доллара США и евро, установленных ЦБ РФ можно найти:

а) в системе такая информация отсутствует;

**б) только через вкладку "Справочная информация";** 

в) через вкладку "Справочная информация" или поле "Вид документа" раздела "Законодательство" .

19. Настройка шрифтов (размер, вид, стиль):

**а) действует одновременно для карточки реквизитов, просмотра списков и текстов документов;** 

б) индивидуальна для карточки реквизитов, списка, просмотра и печати.

20. В элементе окна "Результаты поиска" Карточки поиска указывается:

а) только общее количество документов в Разделах и Информационных банках;

**б) количество документов в Разделах и Информационных банках, которые соответствуют заданным условиям поиска;** 

в) какой объем в байтах занимают соответствующие заданным условиям поиска документы Разделов и Информационных банков.

21. Если в фильтре словаря какого-либо поля попытаться набрать слово, отсутствующее в словаре, то:

**а) как только будет набран фрагмент, не входящий ни в одно слово из словаря, символы, составляющие такой фрагмент, станут красными;**

б) в фильтре можно набрать любое слово, но если будет набрано слово, отсутствующее в словаре, то список значений в нижней части поля окажется пустым.

22. Информацию об источнике опубликования документа можно найти:

а) над названием в тексте документа;

**б) в Справке к документу;** 

в) во вкладке "Редакции".

23. Как найти документы, поступившие с последним пополнением?

**а) в карточке реквизитов в поле "Дата принятия" указать необходимый диапазон;** 

б) в карточке реквизитов в поле "Когда получен" указать необходимый диапазон.

24. Если какое-то поле Карточки реквизитов не заполнено, то:

а) при выполнении запроса система выдаст сообщение об ошибке;

**б) при выполнении запроса будет считаться, что пользователя устраивают документы с любым способом заполнения этого поля;** 

в) при выполнении запроса в поле автоматически будет внесено первое значение из словаря этого поля.

25. Переход по гипертекстовой ссылки осуществляется:

а) обязательно в начало документа;

б) обязательно в конец документа;

**в) в то место упоминаемого документа, которое указано в исходном документе, или в начало документа, если такое место не указано.** 

26. Как посмотреть информацию о сервисном центре:

а) нажать клавишу F1;

**б) открыть главное меню "О компании"→ "Информация о сервисном центре";** 

в) программа не содержит информацию о сервисном центре.

27. Можно ли с помощью разработчиков СПС найти конкретный документ или получить консультацию по интересующему Вас вопросу?

а) да;

**б) нет.**

28. В системе Консультант Плюс информацию об условиях и порядке вступления в силу нормативно-правовых актов можно посмотреть:

а) такая информация в системе недоступна;

**б) в разделе "Справочная юридическая информация" вкладки "Справочная информация";** 

в) через встроенную систему помощи.

## **8 РЕКОМЕНДАЦИИ ПО РАБОТЕ С ЛИТЕРАТУРОЙ**

При подготовке к лекциям и семинарским занятиям использование источников литературы, рекомендованных преподавателем, является обязательным условием успешного освоения профессиональных компетенций. В разделе «Основная литература» студентам предлагается ознакомиться с базовыми учебными источниками, обеспечивающими необходимый уровень освоения теоретического материала. При этом студентом могут быть использованы и иные, альтернативные источники, рекомендуется также проведение сравнительного анализа мнений и взглядов авторов источников, указанных в учебной программе и найденных самостоятельно. В случае возникающих логических противоречий, выявления неточностей, связанных с разными учебными источниками, необходимо обратиться к преподавателю, ведущему дисциплину, за консультацией. Раздел «Дополнительная литература» также содержит источники, обязательные для аудиторной и внеаудиторной работы, как теоретического плана, так и конкретных нормативно-правовых актов, судебной практики и т. п. Ознакомление с ними формирует углубленные знания студентов о предмете дисциплины, позволяет сформировать

аналитические навыки и практические знания нормативно-правового регулирования. При анализе нормативных актов и судебной практики необходимо в обязательном порядке проверять актуальность нормативноправовых актов и судебных практик с помощью актуальных баз справочных правовых систем (например, СПС «Консультант Плюс», доступных в локальной сети ФГБОУ ВО РГУПС).

## **8.1 Учебно-методическое и информационное обеспечение дисциплины**

### *Основная литература*

1. Информационные технологии в юридической деятельности : учебник для академического бакалавриата / П. У. Кузнецов [и др.] ; под общ. ред. П. У. Кузнецова. — 3-е изд., перераб. и доп. — М. : Издательство Юрайт, 2017. — 325 с. — (Серия : Бакалавр. Академический курс). — ISBN 978-5-534-02598-9. (ЭБС ЮРАЙТ)

### *Дополнительная литература*

- 1. Информационные технологии в юридической деятельности : учебник и практикум для академического бакалавриата / В. Д. Элькин [и др.]; под ред. В. Д. Элькина. — 2-е изд., перераб. и доп. — М. : Издательство Юрайт, 2015. — 402 с. — (Серия : Бакалавр. Академический курс). — ISBN 978-5-9916-5283-4. (ЭБС ЮРАЙТ)
- 2. Ефанова, Н. Н. Поиск правовой информации: стратегия и тактика / Н. Н. Ефанова. — 2-е изд., перераб. и доп. — М. : Издательство Юрайт, 2017. — 191 с. — (Серия : Консультации юриста). — ISBN 978-5-534-04427-0. (ЭБС ЮРАЙТ)

## **Перечень ресурсов информационно-телекоммуникационной сети "Интернет", необходимых для освоения дисциплины**

- 1. www.rgups.ru . Ресурс ЭИОС РГУПС "Образовательный портал". Личный кабинет обучающегося (режим доступа - персонифицированный). ФОС: типовые задания.
- 2. Официальный интернет-портал правовой информации http://pravo.gov.ru
- 3. Федеральные арбитражные суды http://www.arbitr.ru
- 4. СудАкт: Судебные и нормативные акты РФ Судебные и нормативные акты РФ http://sudact.ru/regular/?regular-txt=&regular-date\_from=&regular-date\_to=
- 5. Генеральная прокуратура Российской Федерации https://genproc.gov.ru

# **Перечень информационных технологий, используемых при осуществлении образовательного процесса по дисциплине, включая перечень программного обеспечения и информационных справочных систем (при необходимости)**

1. СПС Консултант Плюс

*Учебное издание*

**Каплюк** Максим Алексеевич

## **ИНФОРМАЦИОННЫЕ СИСТЕМЫ И ТЕХНОЛОГИИ В ЮРИДИЧЕСКОЙ ДЕЯТЕЛЬНОСТИ**

Печатается в авторской редакции

Технический редактор А.В. Артамонов

Подписано в печать 06.10.17. Формат 60×84/16. Бумага газетная. Ризография. Усл. печ. л. 1,16. Тираж экз. Изд. № 90101. Заказ .

Редакционно-издательский центр ФГБОУ ВО РГУПС.

Адрес университета: 344038, Ростов н/Д, пл. Ростовского Стрелкового Полка Народного Ополчения, д. 2